## *This Cookie Policy was last updated on January 18, 2023*

This is the cookie policy of Clasital which applies to the use of Clasital Platform ("**Cookie Policy**"). Please read this Cookie Policy carefully alongside with, and in addition to, our Terms and Conditions and Privacy Policy. Unless otherwise defined in this Privacy Policy, terms used have the same meaning as in our Terms and Conditions.

We use cookies to enhance your experience at the Clasital Platform and the Courses and to better understand how people use it. This may also include cookies from third party social media websites. You can change your cookies settings at any time by following the instructions below in paragraph 3: "How to Manage Cookies".

## **1. What are Cookies?**

A cookie is a small file of letters and numbers that we store on your browser or the hard drive of your computer if you agree. Cookies contain information that is transferred to your computer's hard drive.

We use the following cookies:

- A. Strictly Necessary Cookies: These cookies are required for the operation of the Clasital Platform and they are strictly necessary to provide you with services available through our website.
- B. Functionality Cookies: These cookies are managed by our service provides to enhance the performance and functionality of the Clasital Platform. These cookies are non-essential however, without them, certain functionality may become unavailable.
- C. Statistics Cookies: These cookies collect information about how you use a website, like which pages you visited, and which links you clicked on. None of this information can be used to identify you. It is all aggregated and, therefore, anonymized. Their sole purpose is to improve website functions. This includes cookies from third-party analytics services as long as the cookies are for the exclusive use of the owner of the website visited.

#### **2. Types of Cookies**

You can find more information about the individual cookies we use and the purposes for which we use them in the tables below:

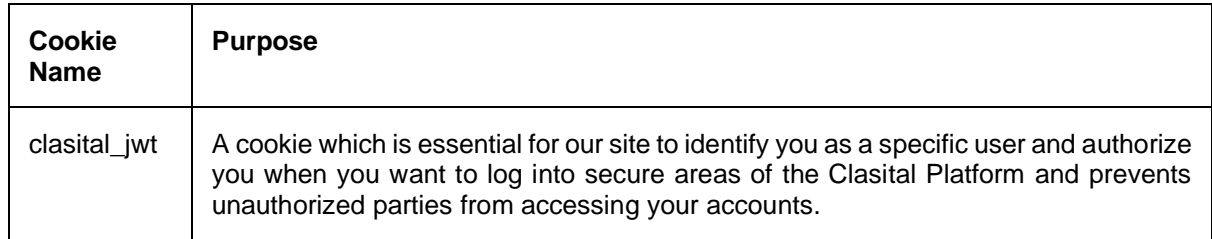

#### **A. Strictly Necessary Cookies**

# **B. Functionality Cookies**

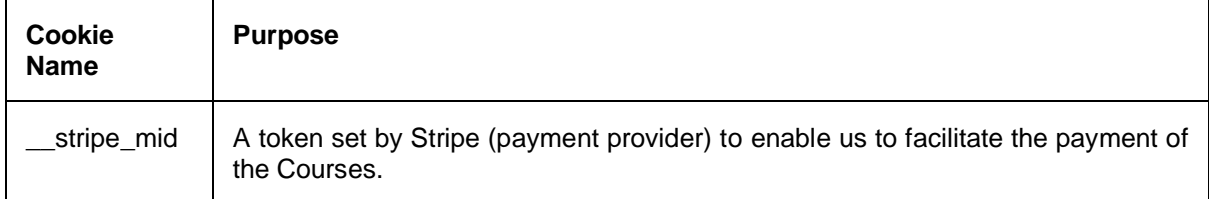

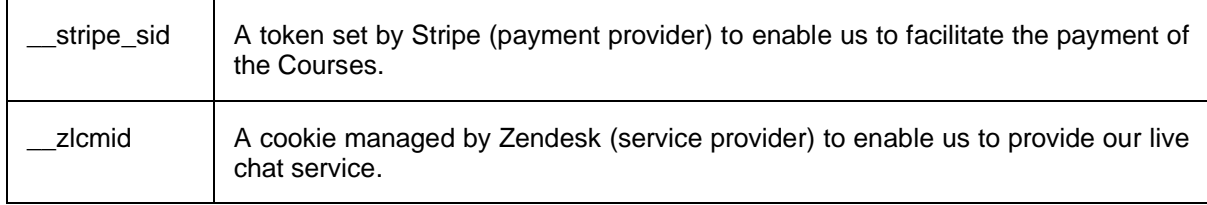

# **C. Statistics Cookies**

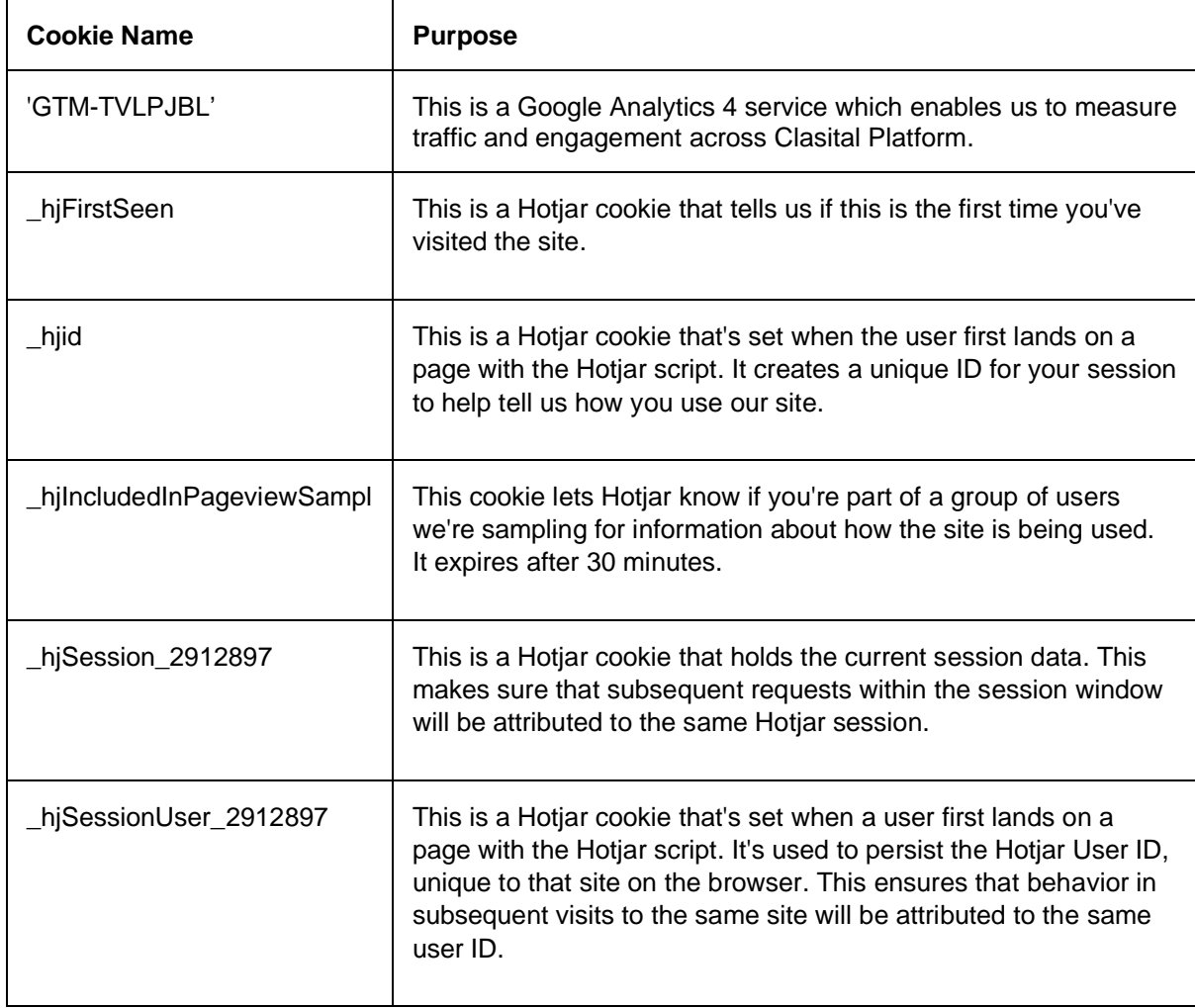

The online advertising industry provides websites from which you may opt-out of receiving targeted advertising from advertisers, their data partners and other advertising partners that participate in selfregulatory programs. You can use the [Network Advertising Initiative opt-out tool,](https://www.networkadvertising.org/choices/) and the [Digital](https://www.aboutads.info/choices/)  [Advertising Alliance's opt-out tool,](https://www.aboutads.info/choices/) which will allow you to opt out of seeing targeted ads from their members.

EU users who have provided their consent to our use of cookies and similar technologies to process their personal information can use the EDAA's opt-out tool which can be found at [https://www.youronlinechoices.eu/.](https://www.youronlinechoices.eu/)

# **3. How to Manage Cookies**

Most web browsers allow some control of most cookies through the browser settings. To find out more about cookies, including how to see what cookies have been set,

visit [www.aboutcookies.org](http://www.aboutcookies.org/) or [www.allaboutcookies.org.](http://www.allaboutcookies.org/) Find out how to manage cookies on popular browsers:

- [Google Chrome](https://support.google.com/accounts/answer/61416?co=GENIE.Platform%253DDesktop&hl=en)
- [Microsoft Edge](https://privacy.microsoft.com/en-us/windows-10-microsoft-edge-and-privacy)
- [Mozilla Firefox](https://support.mozilla.org/en-US/kb/enable-and-disable-cookies-website-preferences)
- [Microsoft Internet Explorer](https://support.microsoft.com/en-gb/help/17442/windows-internet-explorer-delete-manage-cookies)
- [Opera](https://www.opera.com/help/tutorials/security/privacy/)
- [Apple Safari](https://support.apple.com/en-gb/guide/safari/sfri11471/mac)

To find information relating to other browsers, visit the browser developer's website. To opt out of being tracked by Google Analytics across all websites, visit [http://tools.google.com/dlpage/gaoptout.](http://tools.google.com/dlpage/gaoptout)

*If you have any questions about this Cookie Policy or wish to contact us for any reason please click on "help" and select "send us an email" which can be found on the Clasital Platform or you can send us an email by using help@clasital.com.*